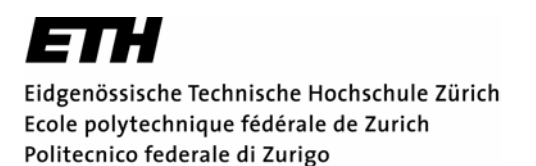

*Departement Informatik 15. Oktober 2003 Dr. R. Peikert - Christian Sigg* 

**37-847 Informatik Übung 1 WS03/04** 

Herzlich willkommen an der ETH und speziell in der Vorlesung Informatik. Alle notwendigen Informationen zu dieser Vorlesung, wie z.B. Literatur, Übungsgruppen usw., finden Sie auf der Vorlesungs-Webseite mit der Adresse:

http://graphics.ethz.ch/37-847

Die Übungen während der ersten beiden Wochen finden jeweils im Anschluss an die Vorlesung zwischen 15.15 und 17.00 in den Rechnerräumen HG D13, HG E26.1 und HG E19 statt. Bitte besuchen Sie diese Übung nur *einmal*, die Übungen in den ersten beiden Wochen sind inhaltlich gleich.

## **1) Einschreiben**

a) Schreiben Sie sich für eine der Übungsgruppen ein; Sie finden das entsprechende Formular auf der Webseite der Vorlesung.

## **2) Tutorial lesen**

Lesen Sie sich bitte das Unix-Tutorial "Arbeiten mit Unix und CDE" durch. Sie finden es unter dem Menupunkt *Course Notes.*

## **3) Programm kompilieren**

- a) Erstellen Sie in Ihrem Homeverzeichnis ein neues Verzeichnis mit dem Namen u1.
- b) Kopieren Sie sich von der vorlesungsbegleitenden Webseite (unter *Homework*) die Datei u1.cpp und speichern Sie diese in dem neuen Verzeichnis.
- c) Kompilieren Sie die C++-Quelldatei u1.cpp mit dem Befehl

g++ u1.cpp -o u1 –Wall

Hierbei ist g++ der Name des Compilers, u1.cpp die zu kompilierende Datei, die Option -o u1 legt u1 als den Namen der Programmdatei fest und -Wall bewirkt, dass sämtliche Warnungen ausgegeben werden.

d) Sie können nun die generierte Programmdatei durch Eingabe von ./ und dem Dateinamen ausführen (also ./u1). Was passiert?

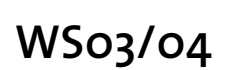

## **4) Programm ändern**

Schreiben Sie ein C++ Programm, das vom Benutzer die Eingabe einer Temperatur in Grad Fahrenheit verlangt, diese Eingabe nach Grad Celsius umrechnet und schliesslich das Ergebnis der Umrechnung ausgibt. Kopieren sie dazu die Datei u1.cpp in eine Datei fahrenheit.cpp und bringen sie die nötigen Änderungen in dieser Datei an.

Für die Umrechnung gilt folgende Formel:

 $c = 5(f - 32)/9$ 

Kompilieren Sie das Programm und schicken Sie den Quelltext (nicht das kompilierte Programm) der Leiterin / dem Leiter Ihrer Übungsgruppe per email zu.

*Abgabetermin: 4. November 2003*